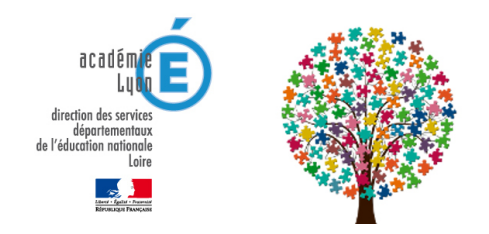

## **GEVASCO**

- Maison Départementale des Personnes Handicapées - Le GEVA-Sco et le Projet Personnalisé de Scolarisation (PPS) -

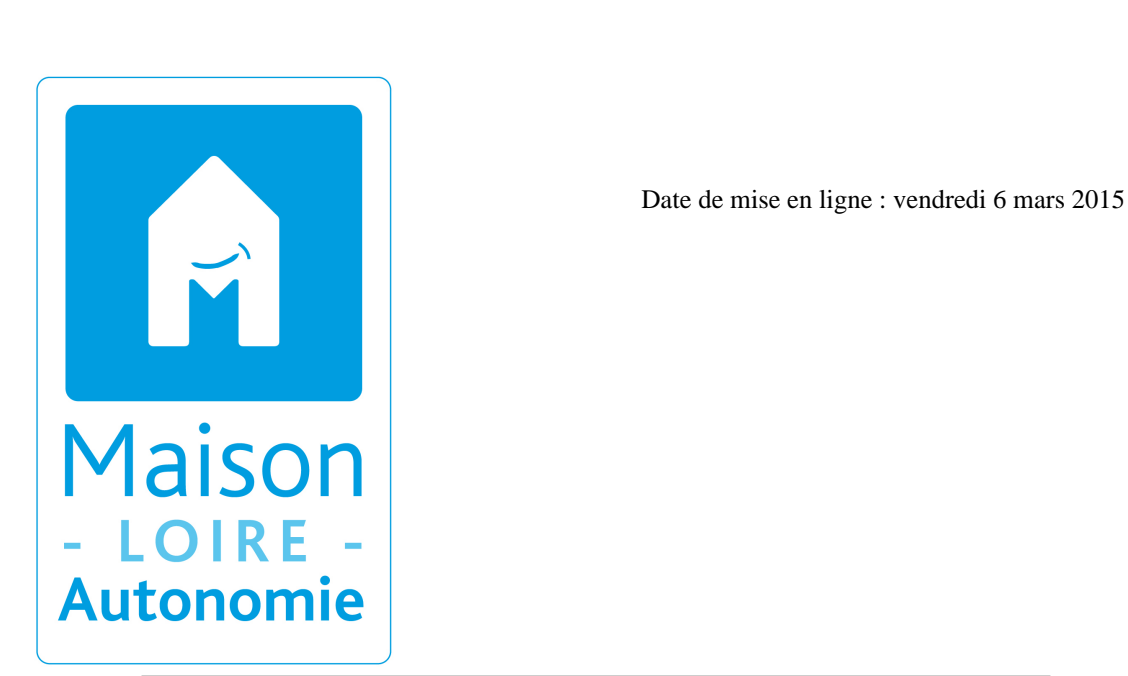

**Copyright © Ecole Inclusive - ASH 42 - Tous droits réservés**

Il a été élaboré conjointement par le Ministère de l'Education Nationale et la Caisse Nationale de Solidarité pour l'Autonomie. Son objectif est de mettre en place des supports communs d'observation, d'évaluation et d'élaboration des réponses, qui puissent être utilisés

 par les MDPH, les services de l'éducation nationale, et leurs partenaires dans le cadre d'un processus harmonisé, exploitable sur tout le territoire national.

Cet outil de recueil de données permet de faire partager à tous les partenaires les éléments d'observation de l'élève en situation scolaire tant du point de vue de ses activités d'apprentissage, de sa mobilité, de sa sécurité, des actes essentiels de la vie quotidienne, ou encore de ses activités relationnelles et de sa vie sociale.

Pour remplir les GEVA-Sco, vous devez installer et **utiliser exclusivement Adobe Reader DC** dont voici la procédure d'installation.

https://ash42.circo.ac-lyon.fr/spip/local/cache-vignettes/L64xH64/pdf-b8aed.svg **Comment installer Adobe Reader DC**

Il existe deux documents GEVASco :

- [rouge] Le GEVA-Sco première **demande[/rouge]** : téléchargez et imprimez le mode d'emploi pour vous aider à le remplir. https://ash42.circo.ac-lyon.fr/spip/local/cache-vignettes/L64xH64/pdf-b8aed.svg **GEVA-Sco 1ère demande** https://ash42.circo.ac-lyon.fr/spip/local/cache-vignettes/L64xH64/pdf-b8aed.svg **[Mode d](https://ash42.circo.ac-lyon.fr/spip/IMG/pdf/geva-sco_1eredemande_oct2015.pdf)'[emploi GEVA-Sco 1ère demande](https://ash42.circo.ac-lyon.fr/spip/IMG/pdf/geva-sco_1eredemande_oct2015.pdf)**
- [rouge]Le GEVA-Sco **réexamen[/rouge]** [: téléchargez et imprimez le mode d](https://ash42.circo.ac-lyon.fr/spip/IMG/pdf/mod_emp_geva-sco_1eredemande_oct2015.pdf)'[em](https://ash42.circo.ac-lyon.fr/spip/IMG/pdf/mod_emp_geva-sco_1eredemande_oct2015.pdf)ploi pour vous aider à le remplir.

https://ash42.circo.ac-lyon.fr/spip/local/cache-vignettes/L64xH64/pdf-b8aed.svg

**GEVA-Sco Réexamen**

https://ash42.circo.ac-lyon.fr/spip/local/cache-vignettes/L64xH64/pdf-b8aed.svg

**[Mode d](https://ash42.circo.ac-lyon.fr/spip/IMG/pdf/geva-sco_reexamen_oct2015.pdf)'[emploi GEVA-Sco Réexamen](https://ash42.circo.ac-lyon.fr/spip/IMG/pdf/geva-sco_reexamen_oct2015.pdf)**